## **Aplicaciones a instalar para la etiqueta: SEC-AZUCARERA.AULASINF**

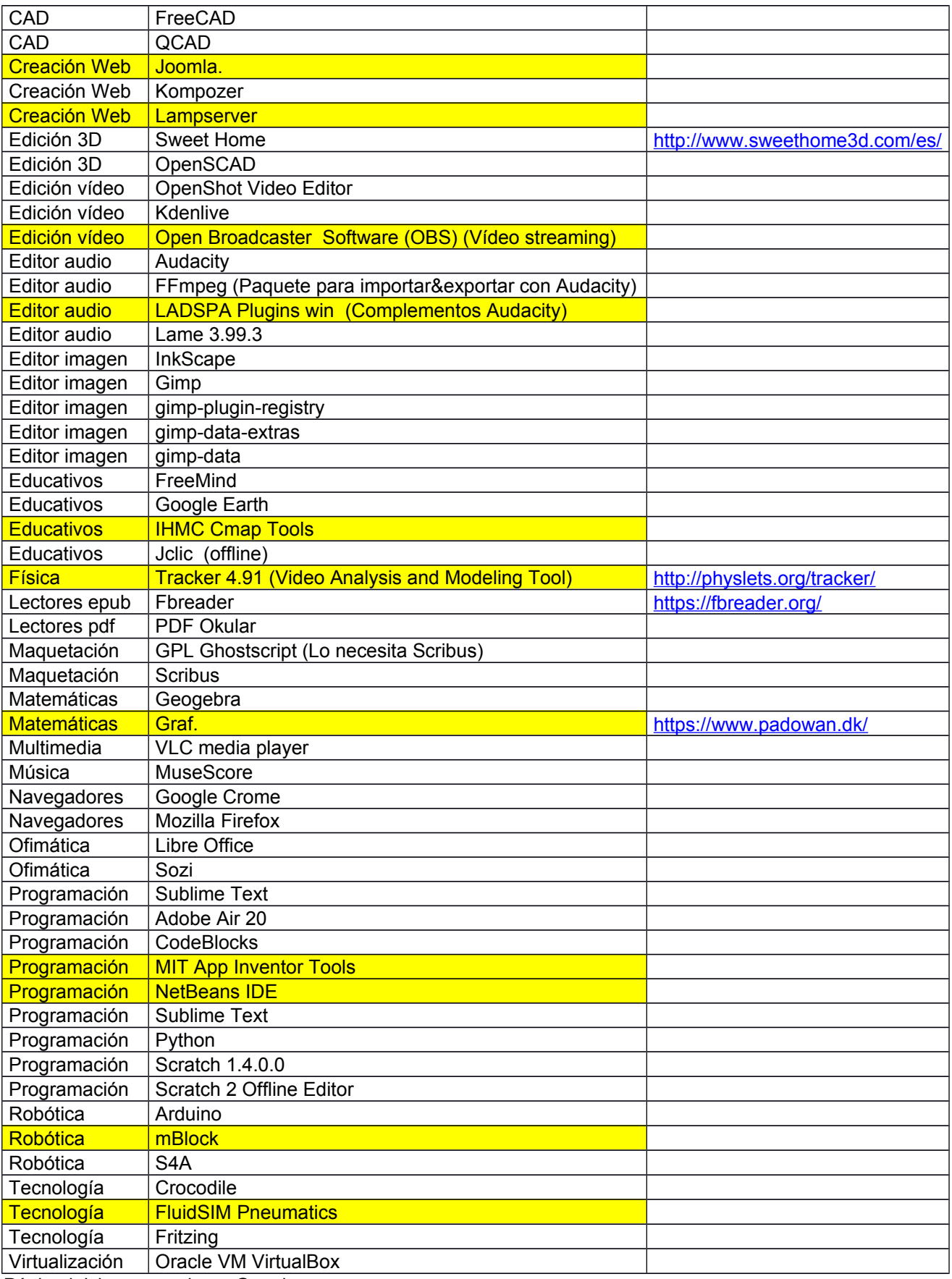

Página inicio navegadores Google.com Apagado automático a las 14:30 h.

## **Aplicaciones a instalar en aulas de informática equipos alumnos. Etiquetas:**

SEC-AZUCARERA.AULASINF.INF1

SEC-AZUCARERA.AULASINF.INF2 SEC-AZUCARERA.AULASINF.INF3 SEC-AZUCARERA.AULASINF.INF4 SEC-AZUCARERA.AULASINF.INF5

Control aula Epoptes Cliente

## **Aplicaciones a instalar en aulas de informática equipos profesor. Etiqueta: SEC-AZUCARERA.AULASINF.PROF**

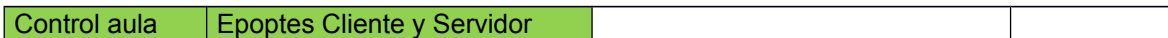

Página inicio navegadores:

Google.com y<https://servicios.aragon.es/sigad-didactica/publico/guest/inicio>